## **Задание**

1) С помощью приложения *Excel*:

а) создать калькулятор для расчета значений функции  $y = g(x) = f(x) + kx (k - \text{mapamerp});$ б) создать таблицу значений функций  $f(x)$ ,  $kx$ ,  $g(x)$ ,  $g'(x)$  для x, меняющегося от  $x_1 = a$  до  $x_N = b$  ( $N \ge 20$ ) с шагом h, где [a, b] – отрезок из области определения  $f(x)$ ,  $g'(x_i) \approx$  $(g(x_i) - g(x_{i-1}))/h$ ,  $i = 2, ..., N$ ;

в) подобрать значение параметра *k* так, чтобы функция  $g(x)$  хотя бы раз меняла знак на  $[a, b]$ :

г) найти суммы  $S_1 = h \cdot \{g(x_1) + \dots + g(x_{N-1})\}, S_2 = h \cdot \{g(x_2) + \dots + g(x_N)\}\$ и  $S_3 =$  $(S_1 + S_2)/2;$ 

д) построить графики функций  $f(x)$ , kx,  $g(x)$  и  $g'(x)$  на одной диаграмме (тип диаграммы «Точечная с гладкими кривыми») и на отдельных диаграммах, отредактировать названия диаграмм и осей, активировать линии сетки и легенду.

2) Выполнить то же самое задание (кроме пункта г) с помощью приложения Mathcad. Вычислить  $\int_a^b g(x)dx$  и сравнить со значениями сумм  $S_1$ ,  $S_2$  и  $S_3$ .<br>Варианты исходных данных приведены в таблице.

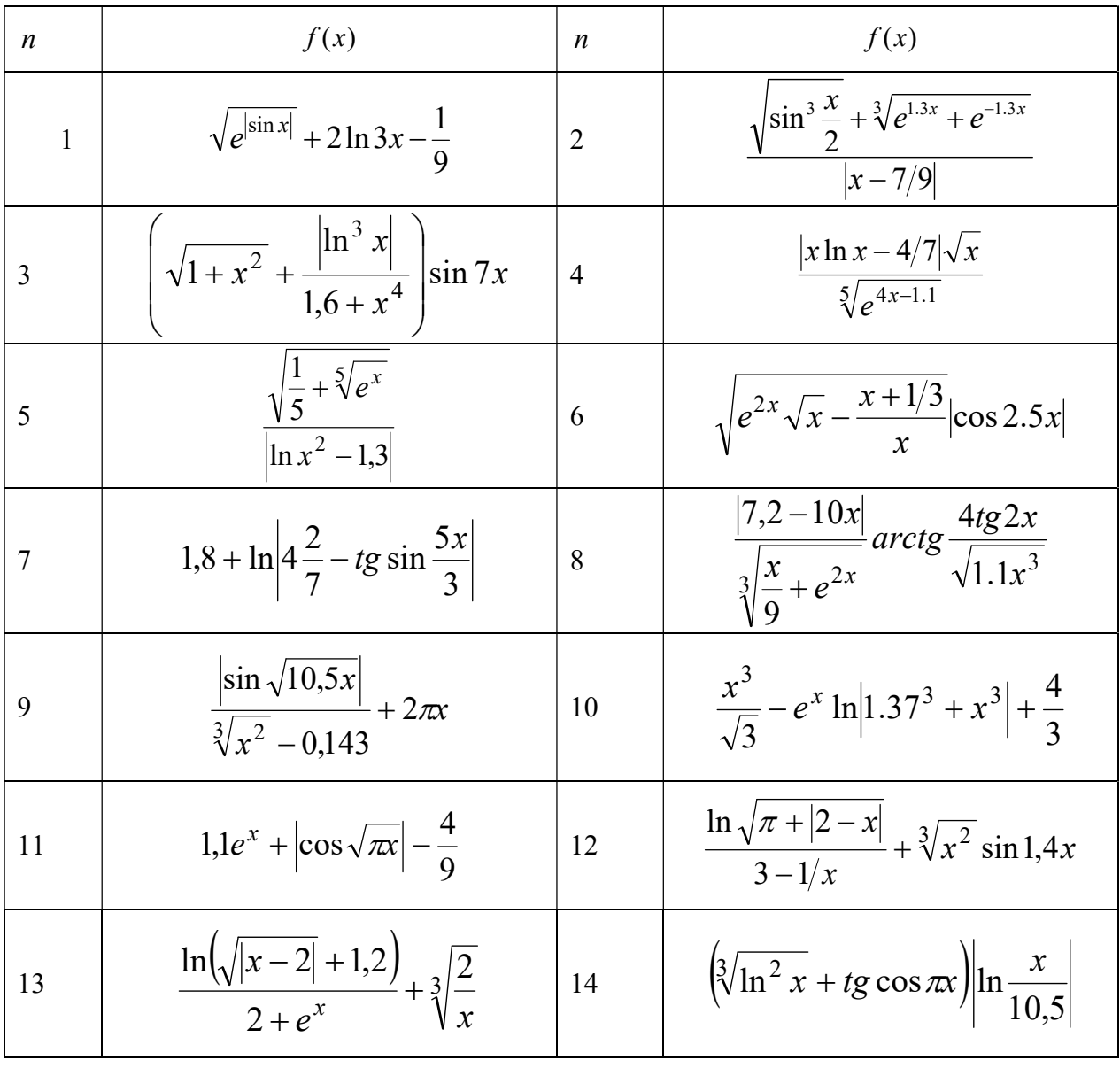

Лабораторная работа №1 «Основы работы в Excel и Mathcad»

| Лабораторная работа №1 «Основы работы в Excel и Mathcad»<br>$\frac{\sin(0,4\pi x)+\sqrt[5]{x}}{\sqrt{ \cos(\pi x)+1 }e^{\sqrt{x}}}$<br>$\frac{1}{3}\sqrt{\left \sin x\right }\cdot\sqrt[3]{e^{0.12x}}$<br>15<br>16<br>$\sqrt[5]{e^{2/3-x}}$<br>$\frac{1}{\sqrt{x}} + \ln^2  0.2 + \sin x  \cdot \sqrt[3]{x^2}$<br>18<br>17<br>$\sqrt{x^2 + x^4 + \ln x-3.4 }$<br>$\frac{\ln \sqrt{e^{0.1x} + x}}{x + \sqrt[3]{10,7} + \arctg x} + \frac{2}{5}$<br>$\frac{\ln(x^2) + \pi}{e^{5/3}} - x \cdot \arctg \frac{x}{\sqrt{e}} + 1.4$<br>19<br>20<br>$\frac{\ln x^2 + 1/3}{\sqrt{e^{x/\pi} + \sqrt[3]{x} + 1.4}}$<br>$\frac{1}{3}\sqrt[3]{e^{6.3+\sqrt{x}}}\left \cos \frac{2x}{3}-x\right $<br>21<br>22<br>$\frac{ x-\pi e^{3/x}}{\ln(1,7\sqrt[3]{x}+x\sqrt{x})}$<br>$\sqrt[3]{\pi^2 - x^2 + \frac{1}{e} + tg} \frac{x-1}{x} + \frac{1}{7}$<br>24<br>23<br>$2e^{\sqrt{x^2-1.71^2}} - \left(\frac{x-\pi}{x+\pi}\right)^2$<br>$\sqrt{e^{2.2x} - \left \sin \frac{\pi x}{x + 2/3}\right } + 1.7$<br>25<br>26<br>$\left(2\frac{2}{3} + \sqrt[3]{\frac{x}{2,7}} - \sqrt{e^{-3x}}\right) \sin 5x$<br>$\sqrt{\sqrt[5]{x^4} + \sqrt[5]{x^{4-x}} + \ln x - 20.5 }$<br>28<br>27<br>$\sqrt{x}$ sin $\frac{x^2}{2}$ - 1.3<br>29<br>30<br>$\frac{1}{\sqrt[5]{x}+e^{3x}+ \cos x }$ |  |  |  |  |  |  |
|----------------------------------------------------------------------------------------------------|--|--|--|--|--|--|
|                                                                                                    |  |  |  |  |  |  |
|                                                                                                    |  |  |  |  |  |  |
|                                                                                                    |  |  |  |  |  |  |
|                                                                                                    |  |  |  |  |  |  |
|                                                                                                    |  |  |  |  |  |  |
|                                                                                                    |  |  |  |  |  |  |
|                                                                                                    |  |  |  |  |  |  |
|                                                                                                    |  |  |  |  |  |  |
|                                                                                                    |  |  |  |  |  |  |
|                                                                                                    |  |  |  |  |  |  |
|                                                                                                    |  |  |  |  |  |  |
|                                                                                                    |  |  |  |  |  |  |

## Указания

Пример в Excel будет разобран на занятии. Пример в Mathcad:  $f(x) := x + \sin(x) - f(1) = 0.841$ 

 $k := 1$   $g(x) := f(x) - k \cdot x$   $g(1) = -0.159$  $x := -1, -0.9...1$  х-дискретная переменная

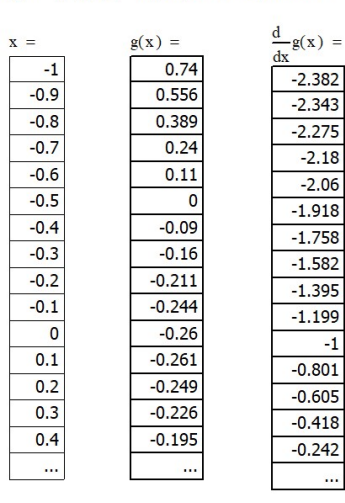

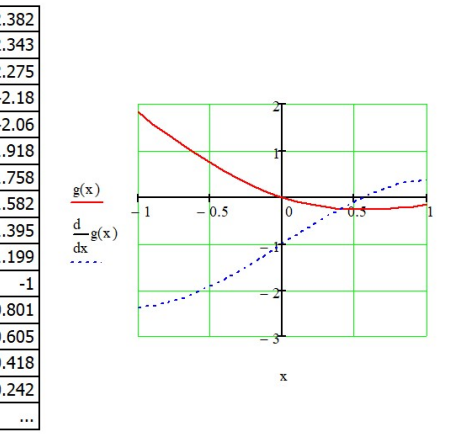

 $\int_{-1}^{1} g(x) dx = 0.6023373579$